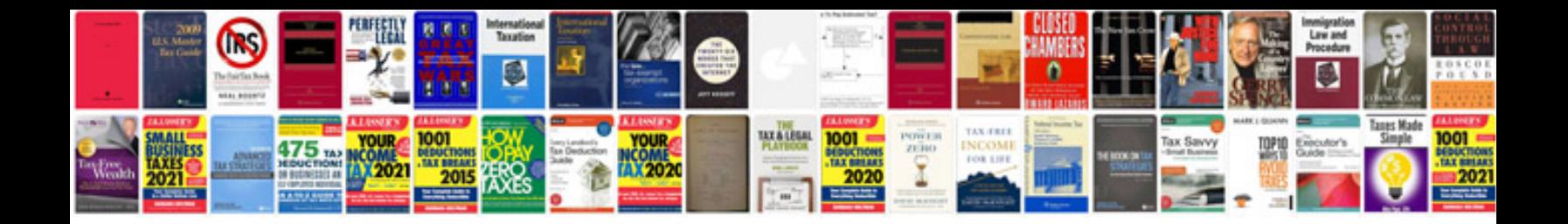

**Manual do encontro com deus**

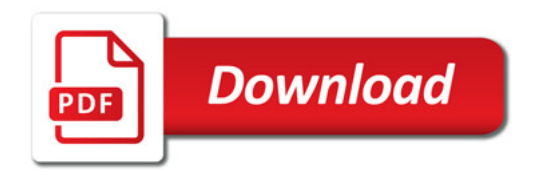

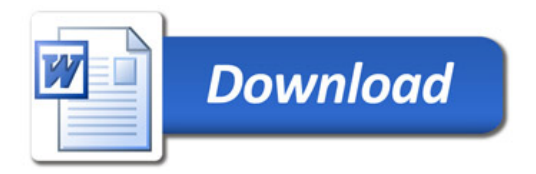